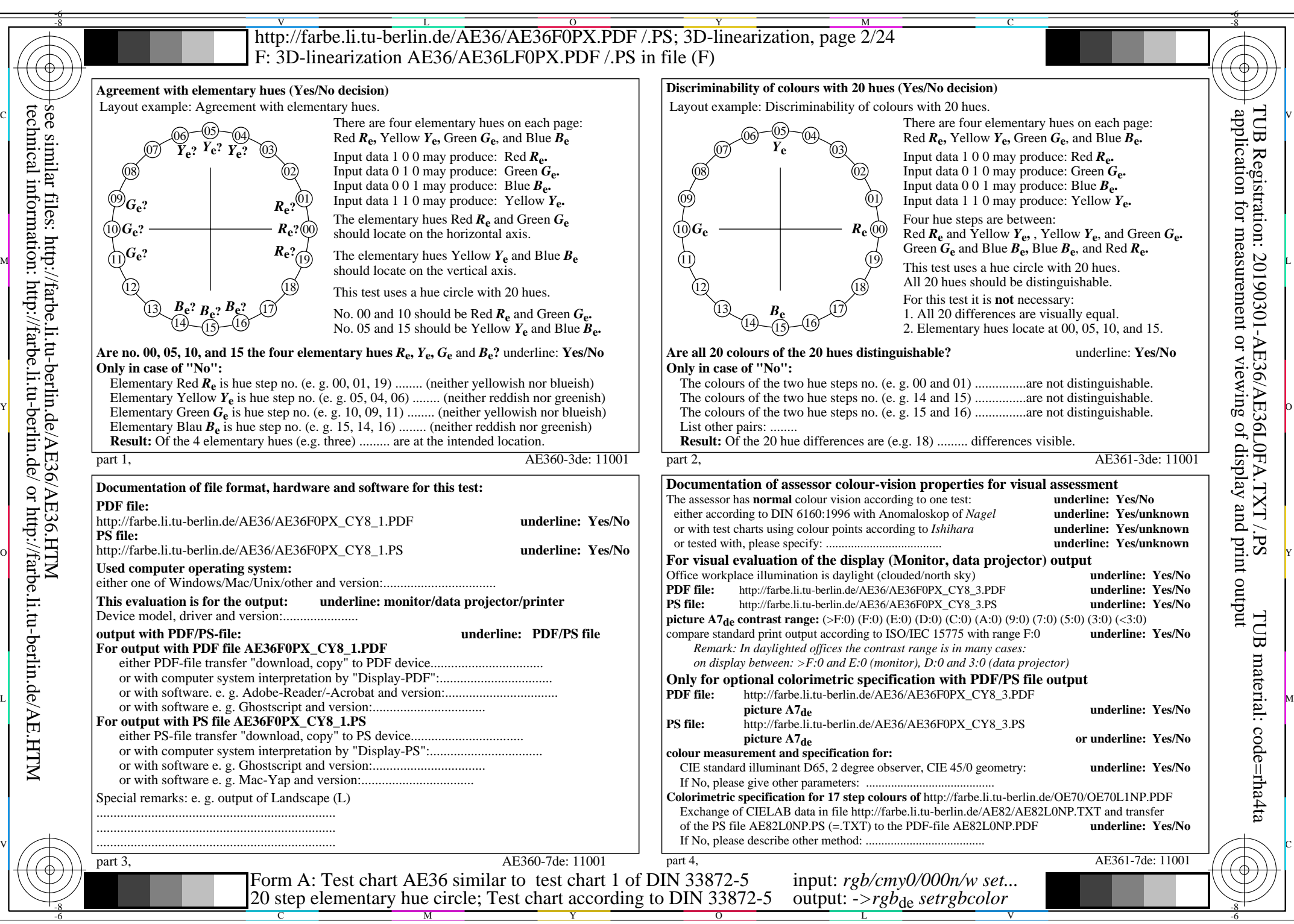

AE36/AE36L0NA.PDF /.PS, Page 2/24, *rgb/cmy0/000n/w->rgb*<sub>de</sub> *C*y<sub>8</sub> (288:1): *g*p=1,000; *gN*=1,000 http://farbe.li.tu-berlin.de/AE36/AE36F0PX\_CY8\_2.PDF /.PS